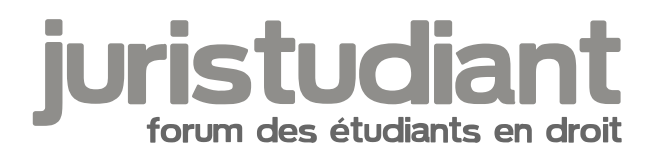

## **Comment passer la barre des 10**

Par **alibi40**, le **02/12/2011** à **15:46**

Texte supprimé

Par **Yn**, le **02/12/2011** à **16:43**

Ton université a sûrement un partenariat avec l'Université numérique juridique francophone (UNJF), et les éditeurs juridiques (Dalloz, Litec, etc.).

Tu peux normalement y accéder via la plateforme étudiante du site de ta fac. Tu trouveras des articles de doctrine, des commentaires d'arrêt, etc. bref tout ce qu'il te faut pour comprendre comment il faut écrire et quoi développer pour avoir de meilleures notes.